# Parallel programming in Ruby3 with Guild

Koichi Sasada

Cookpad Inc. <ko1@cookpad.com>

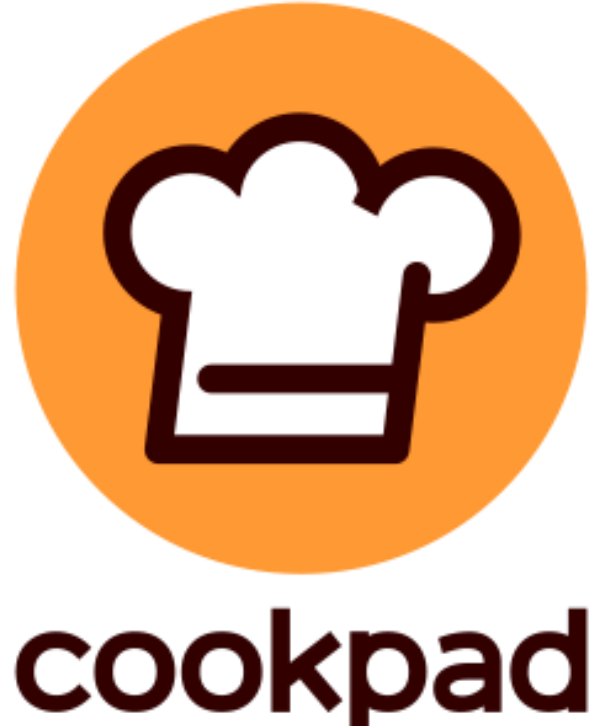

#### Today's talk

- •Ruby 2.6 updates of mine
- •Introduction of Guild
	- Design
	- Discussion
	- •Implementation
	- •Preliminary demonstration

Koichi Sasada http://atdot.net/~ko1/

- is a programmer
	- 2006-2012 Faculty
	- 2012-2017 Heroku, Inc.
	- 2017- Cookpad Inc.
- Job: MRI development
	- Core parts
		- VM, Threads, GC, etc

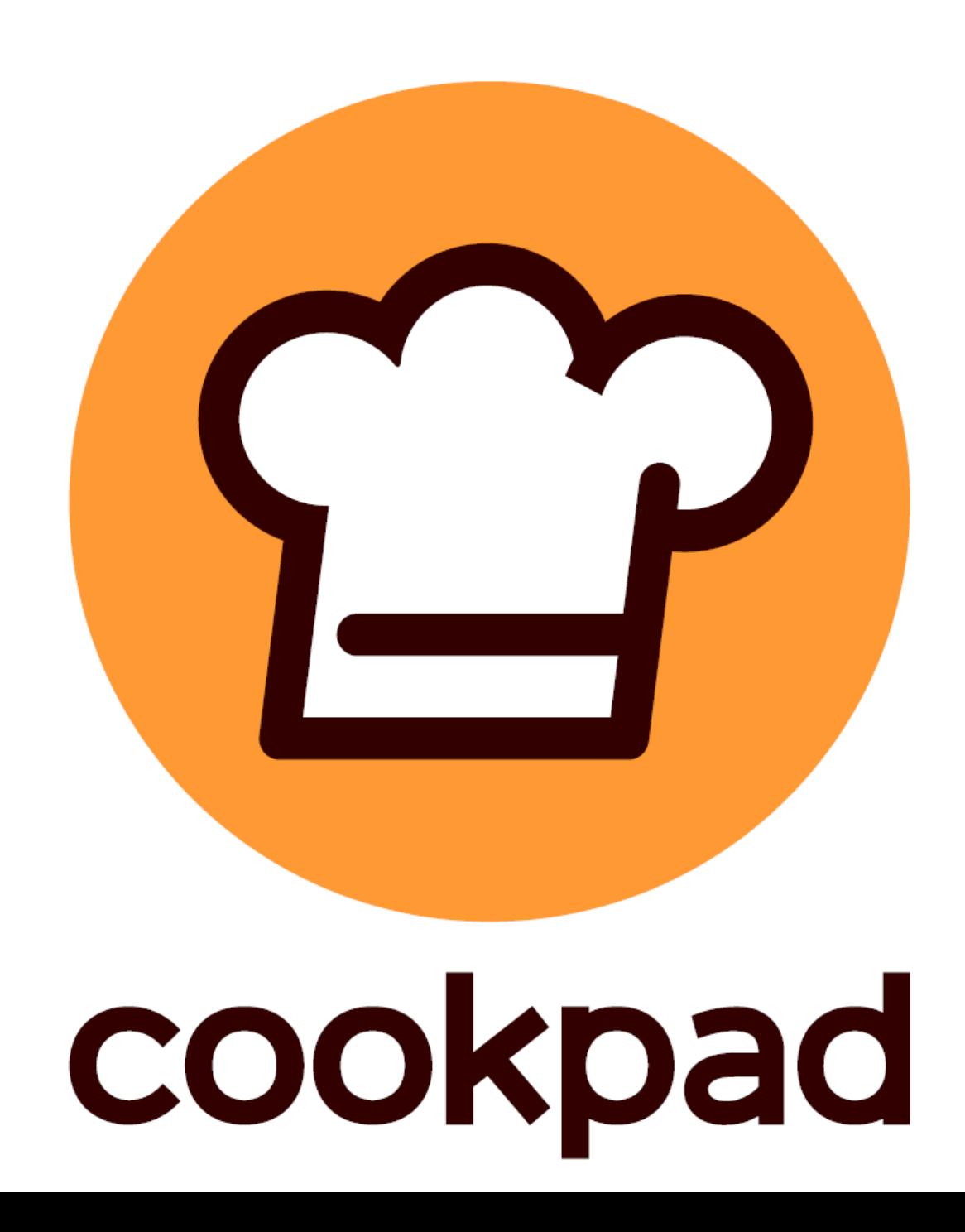

#### Koichi Sasda

is a father of the youngest attendee of Rails Girls Tokyo 10th @Cookpad Tokyo office

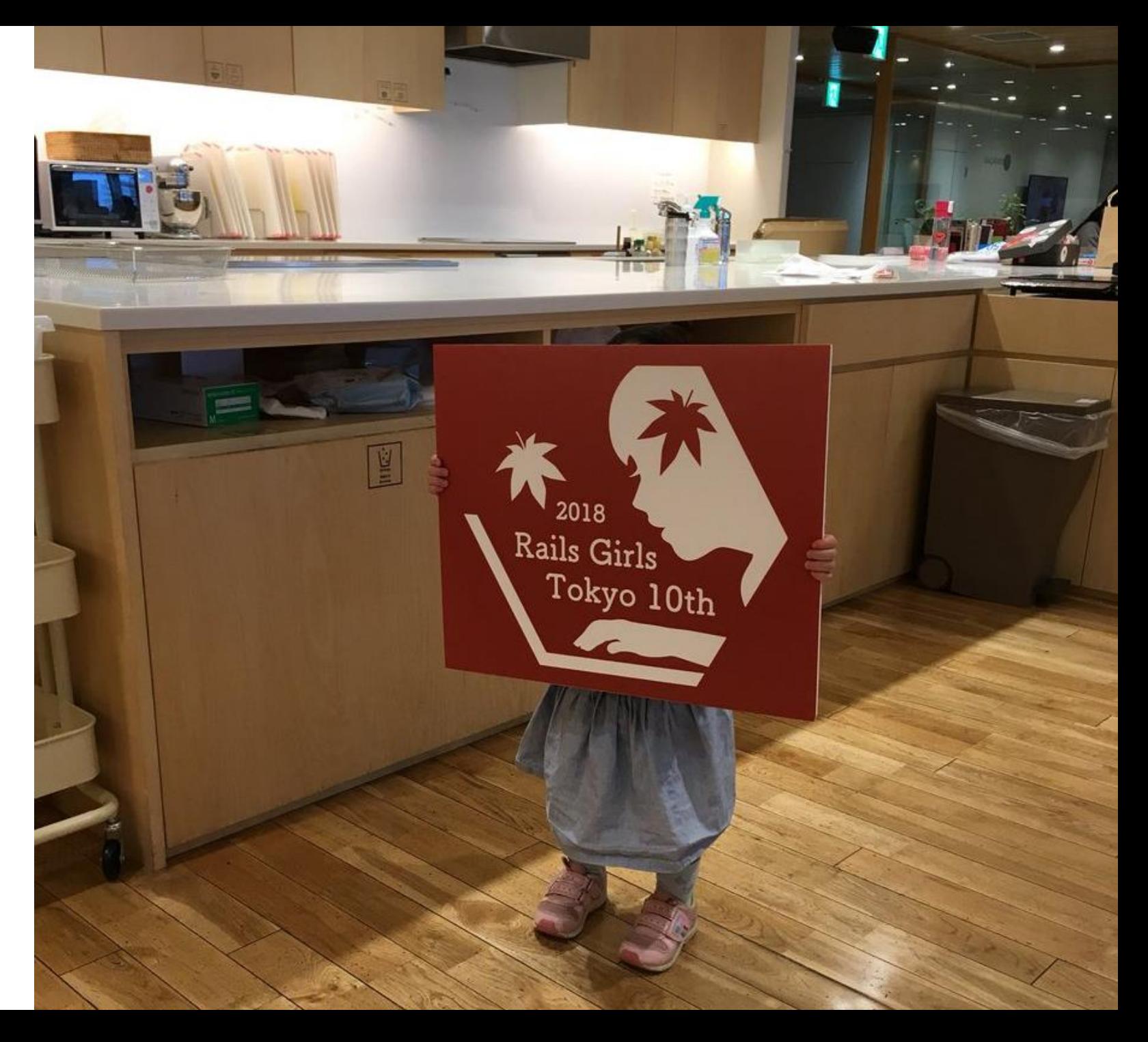

#### My achievements for Ruby 2.6

- •**Speedup `Proc#call`** … **x1.4** improvements [Bug #10212].
- •**Speedup `block.call` where `block` is passed** block parameter. [Feature #14330] **(x2.62)**.
- •Introduce **Transient heap** [\[Bug #14858\]](https://bugs.ruby-lang.org/issues/14858)

#### Transient heap

- Manage heap for young memories
	- vs. malloc heap
	- malloc()/free() is heavy operation and introduce memory fragmentation issue and theap solves it.
	- Using Generational copy GC algorithm w/ MRI specific hack
- •Array, Object (user defined class), Struct and small Hash objects use theap now
	- Support String is desired, but too difficult

#### Transient heap Array creation (loop{Array.new(n))

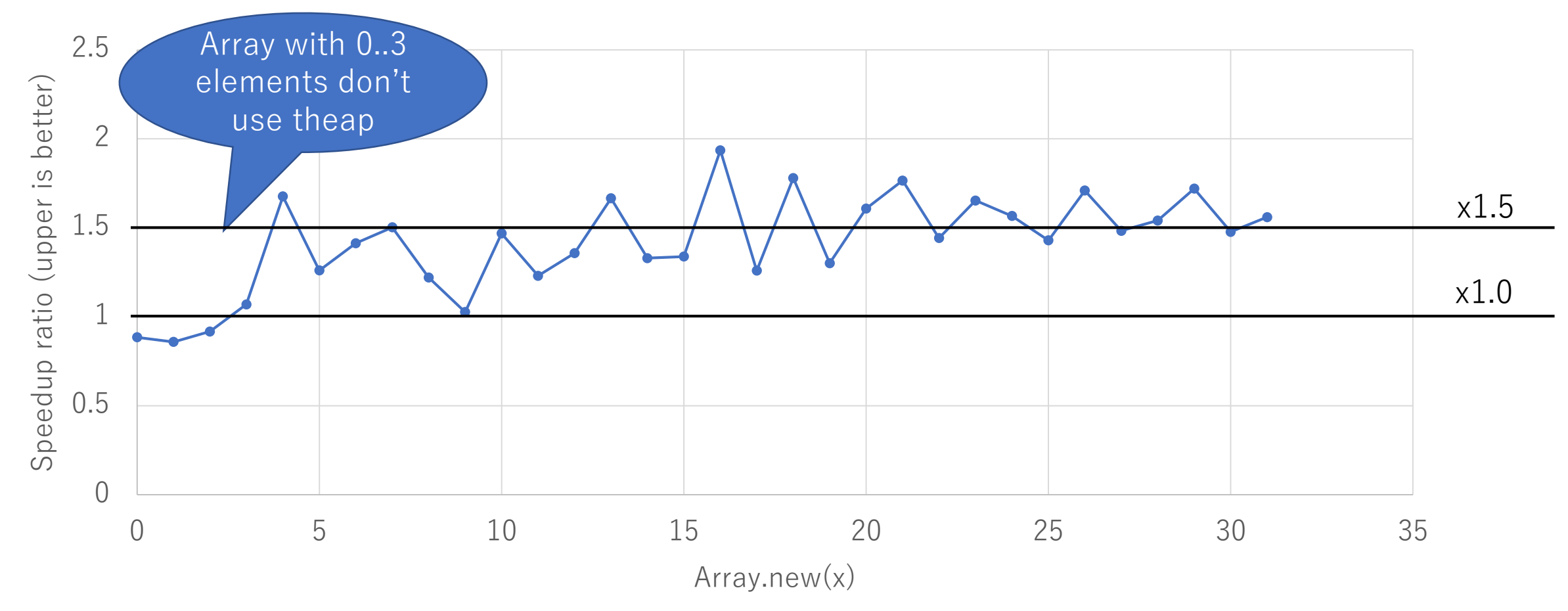

#### Transient heap Small hash creation  $(log_{p} \{ \cdots \} )$

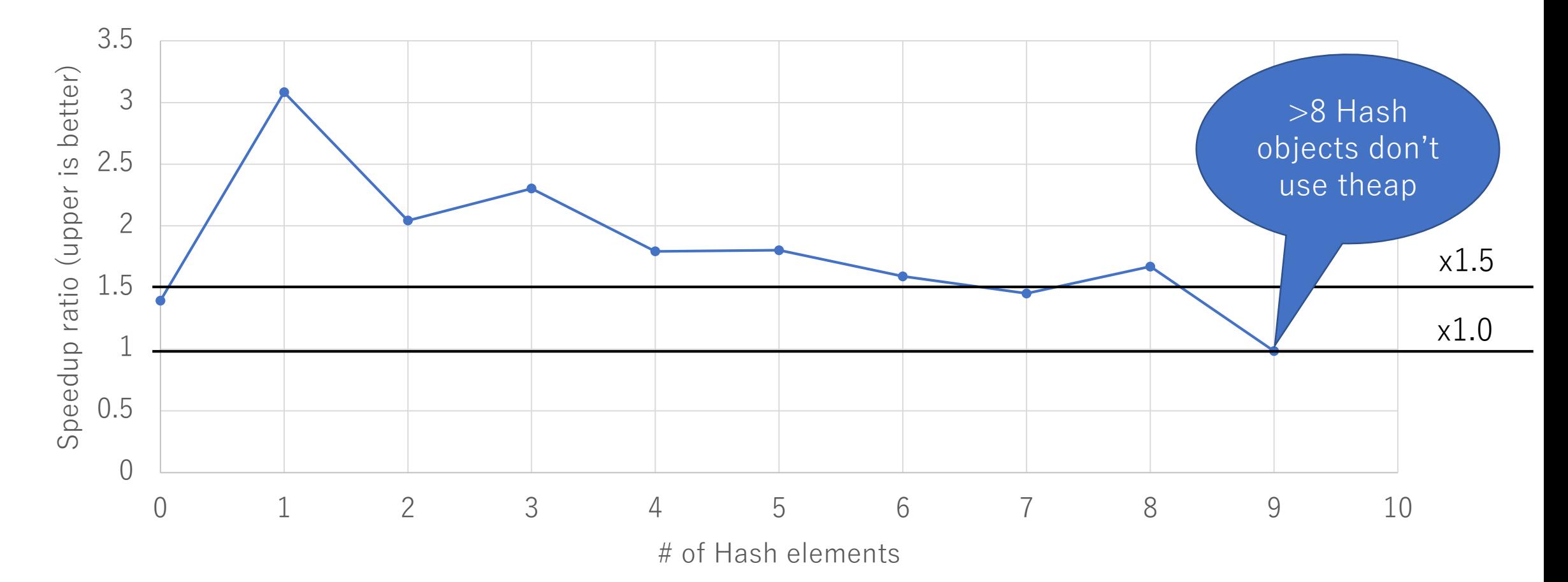

#### Ruby 2.6: Transient heap Summary

- Transient heap is new memory hack
	- Generational Copy GC technique
	- MRI specific hack to keep compatibility
- •Your application **can** improve performance on Ruby 2.6
	- Microbenchmarks show good improvements.
		- x1.5 x2.0 faster for creation & collection
	- Unfortunately, discourse rails benchmark doesn't show clear perf. improvements

# Parallel programming in Ruby3 with Guild

Koichi Sasada

Cookpad Inc. <ko1@cookpad.com>

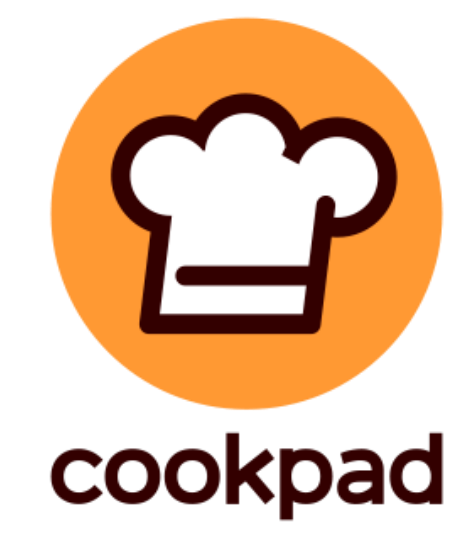

#### TL;DR

- •Guild is new concurrent abstraction to **force no-sharing** mutable objs for Ruby 3
- •Guild specification is **not fixed yet**
- •Guild implementation **is not mature** (PoC)
- •Your comments are highly welcome!!

# Background of Guild

#### Motivation

#### **Productivity (most important for Ruby)**

- Thread programming is **too difficult** because **sharing mutable objects**
- **Correct/safe** concurrent programs easily is important

#### **Performance by Parallel execution**

• Utilizing Multi/many CPU cores is important for performance

#### RubyKaigi2016 (and RubyConf 2016) Proposal

#### **Guild**: new concurrency abstraction for Ruby 3

- Idea: **DO NOT SHARE** mutable objects between Guilds
	- $\rightarrow$  No data races, no race conditions

#### Replace Threads to Guilds

# Design of Guild

Not fixed yet.

#### Guilds, Threads and Fibers

•Guild has at least one thread (and a thread has at least one fiber)

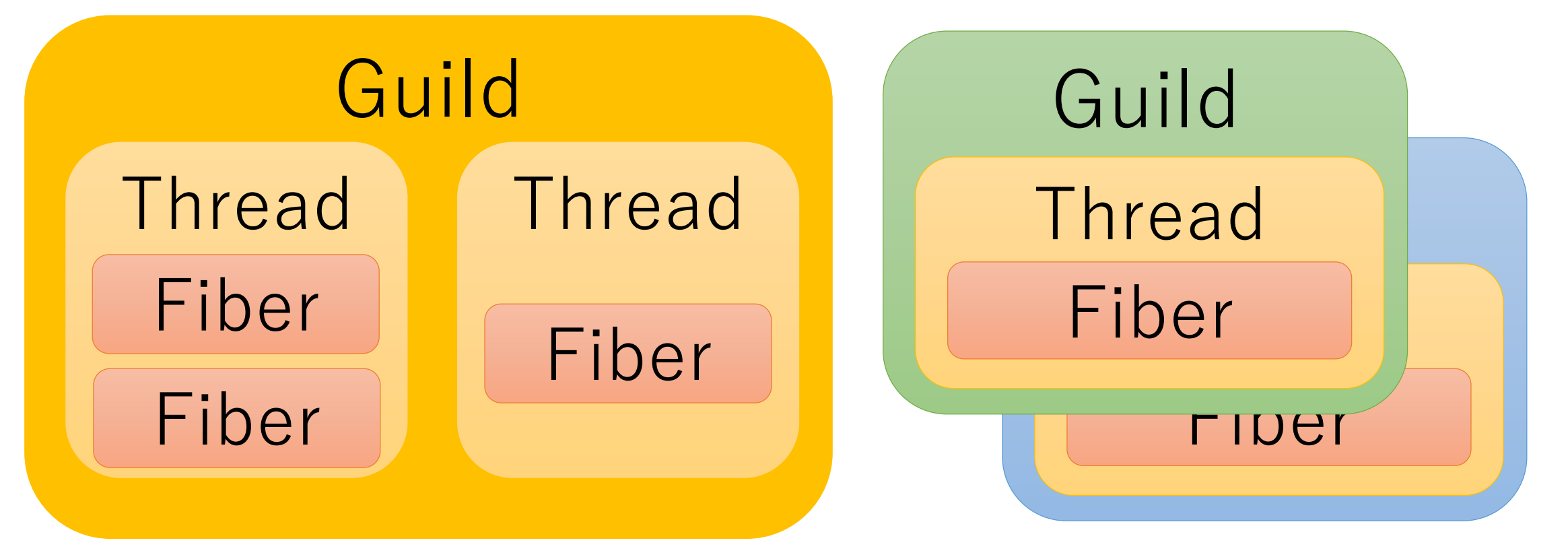

#### Threads in different guilds can run in PARALLEL

- •Threads in different guilds can run in parallel
- •Threads in a same guild can not run in parallel because of GVL (or GGL: Giant Guild Lock)

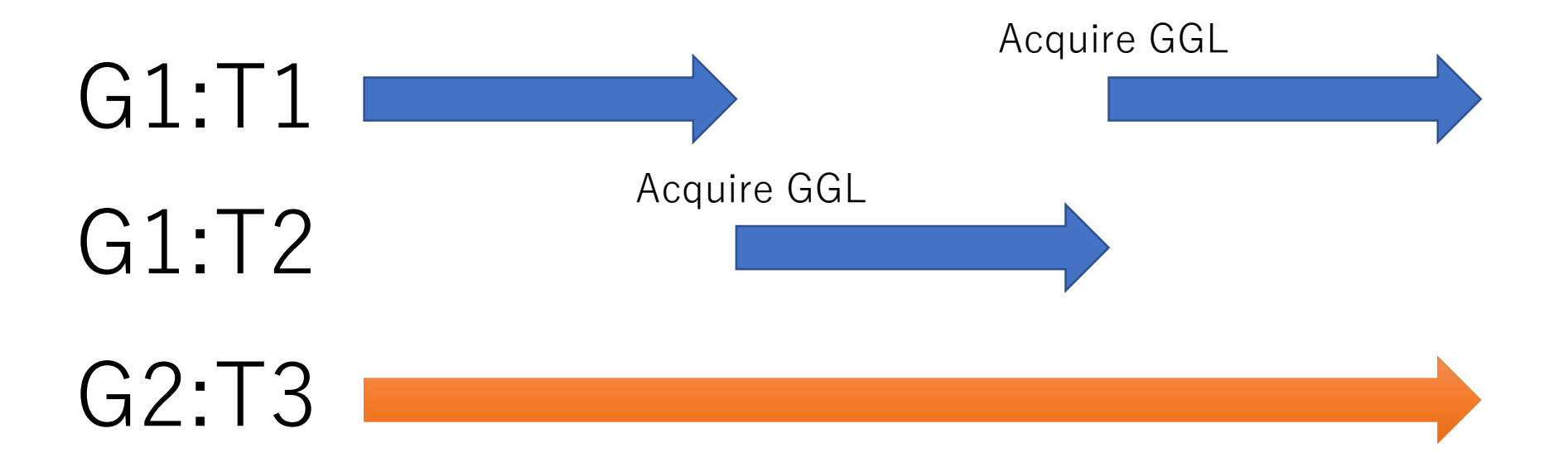

#### Making Guilds

g1 = Guild.new do expr1

end

g2 = Guild.new do

expr2

end

# Two new Guilds and Threads are created # expr1 and expr2 can run in parallel

#### Inter-Guild communication Share only "shareable" objects

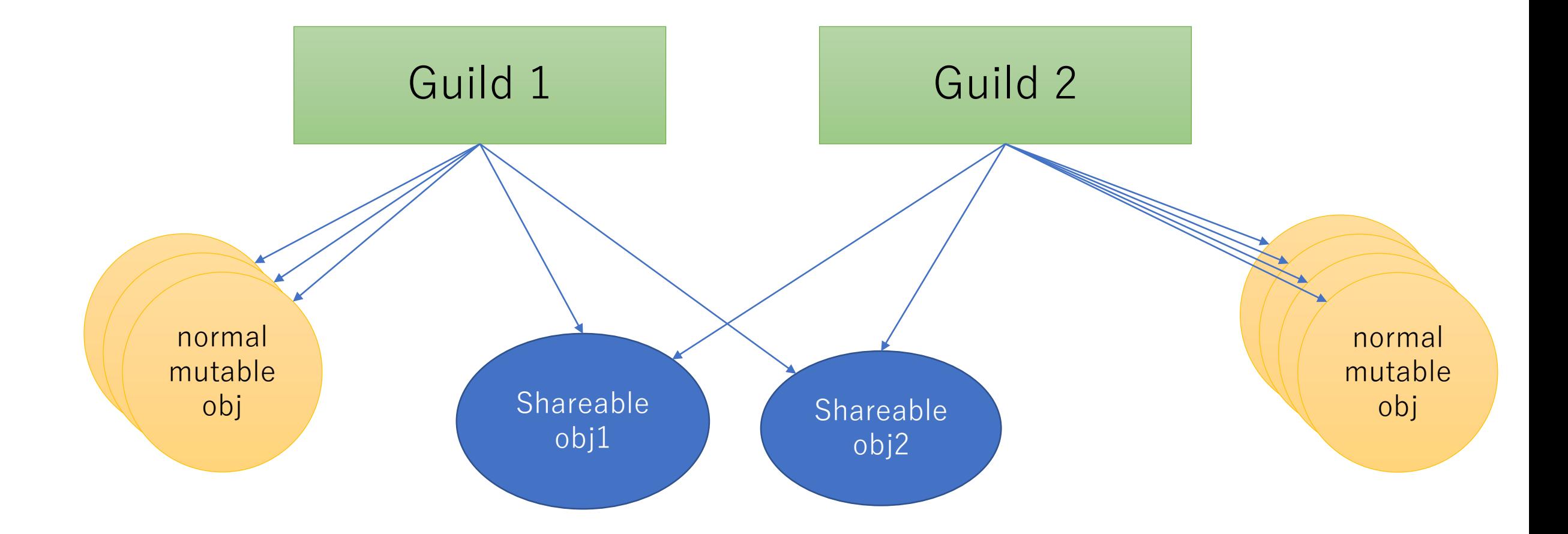

#### Design "shareable" and "non-sharable"

- You can enjoy usual mutating programming **without any thread-safe concerns** because we can't share mutable objects between Guilds. They are "nonsharable".
- •In other words, **you can't make threadunsafe** (data-racy) programs on Guilds.

#### Design "shareable" and "non-sharable"

- •On concurrent programs, most of objects are not shared (thread-local)
	- •**Tons** of local objects and **a few** sharing objects
	- •You only need to care about a few sharable objects

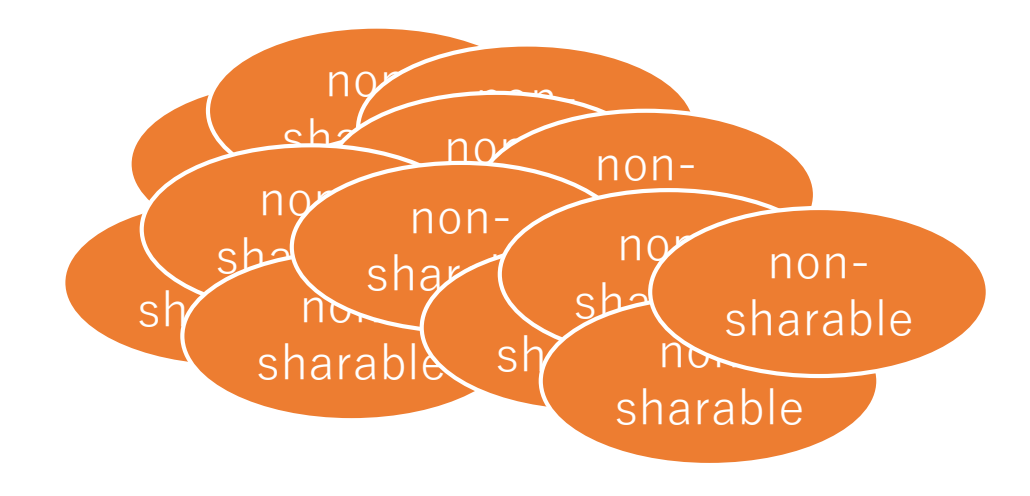

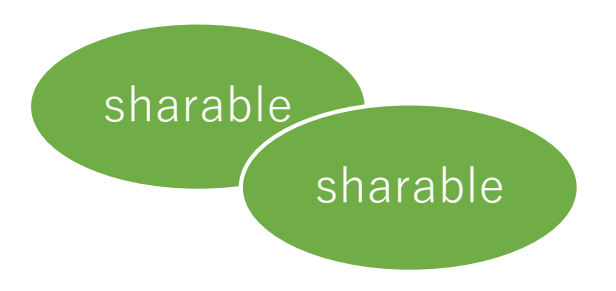

#### Design "shareable" and "non-sharable"

- **Non-shareable** objects == most of objects
	- Most of mutable objects (String, Array, ...)
	- •They are **member of only one Guild**
	- If you use only 1 Guild, it compatible with Ruby 2

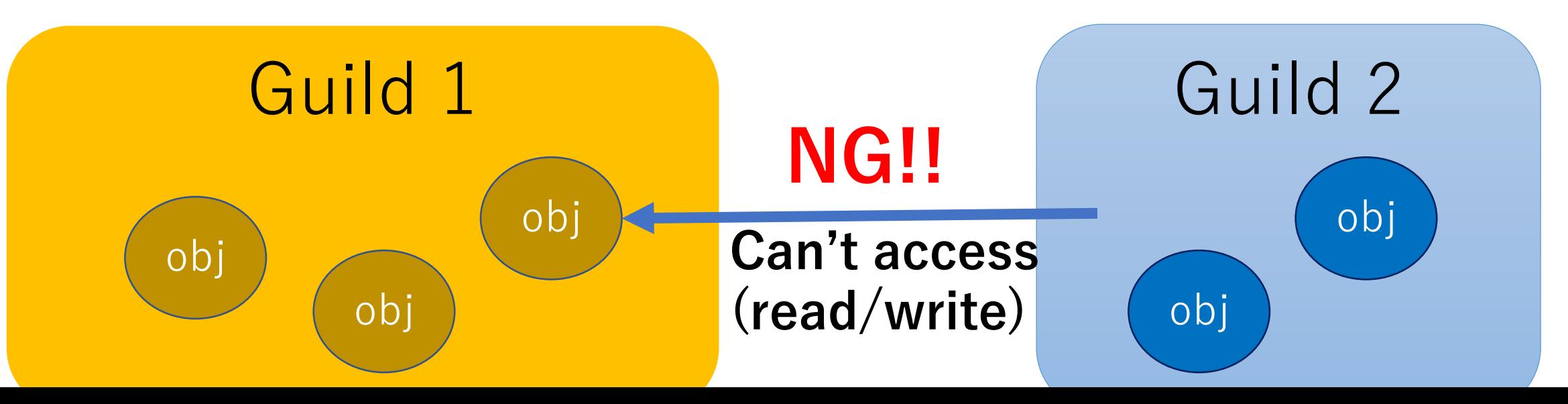

## Design "Shareable" and "non-sharable"

#### •**Shareable** objects

- •(1) Immutable objects (Numeric, Symbol, …)
- •(2) Class/Module objects
- •(3) Special mutable objects
- •(4) Isolated Proc
- •Important invariant
	- •Sharable objects only refer to sharable objects

#### Shareable objects (1) Immutable objects

- **Immutable objects** can be shared with any guilds
	- Because no mutable operations for them

#### • **"Immutable" != "Frozen"**

- $a1 = [1, 2, 3]$ . freeze: a1 is **Immutable**
- $a2 = [1, 0bject.new, 3].freeze: a2 is not immutable$
- Maybe we will introduce deep freeze feature
- Example of immutable objects
	- Numeric objects, symbols, true, false, nil are immutable
	- Frozen string objects are immutable (if they don't have instance variables)

#### Shareable objects (2) Class/Module objects

- All objects (including any sharable objects) point to own classes
	- Good:
		- Easy Implementation and good communication performance
		- Sharing class/module objects makes program easier
	- Bad:
		- They can point to other mutable objects with Constants, @@class\_variable and @instance\_variables

class C

#### Const =  $[1, 2, 3]$  # Const points a mutable array

end

# We will introduce special protocol for them

#### Shareable objects (3) Special mutable objects

- Introduce shared/concurrent data structure
	- Shared hash, array, …
	- Software transactional memory (from Clojure, …), …
	- Guild objects and so on
- They require **special protocol** to force synchronization explicitly
	- They can't mutate without synchronizations.
	- Easy to make correct concurrent programs
- Compared with normal Array, Hash, … they should require special synchronization protocol to access

#### Shareable objects (4) Isolated Proc

•Normal Proc can point to mutable objects with outer local variable (free-variables)

a =  $[]$ ; Proc.new{p a}.call

•Introduce Isolated Proc (made by Proc#isolate) which is prohibited to access outer variables

 $a = []$ ; Proc.new{p a}.isolate.call #=> RuntimeError (can't access a)

```
Shareable objects
 (4) Isolated Proc
# Initial block for Guild is isolated proc
g1 = Guild.new do
 expr1 # Make isolated block and invoke
end
g2 = Guild.new do
 p g1 #=> RuntimeError (can't access "g1")
       # because block is isolated
end
```
#### FYI: Other languages using similar ideas

- •Similar to Guild
	- •Racket: Place (imm. or special mut. values)
	- •Kotlin/Native: Worker (check ownership)
- •Almost isolated
	- Shell script: Process (copy byte stream)
	- JavaScript: Worker
- •Everything immutable
	- •Erlang, Elxir: Process

#### Inter-Guild communication API

- •**Actor model**, send/receive semantics • **Not fixed yet** (discuss later)
- •Destination addresses are represented by Guild itself like Erlang/Elixir processes
- Sending shareable objects means sending<br>only references to the objects (lightweight)
- •Two methods to send non-shareable objects
	- **(1) COPY**
	- **(2) MOVE**

#### Sending objects between Guilds

```
g1 = Guild.new do # create Isolated Proc
  n = Guild.receive
  r = fib(n)Guild.parent << r
end
g1 << 30 # or g1.send(30)
p Guild.receive #=> 1346269
```
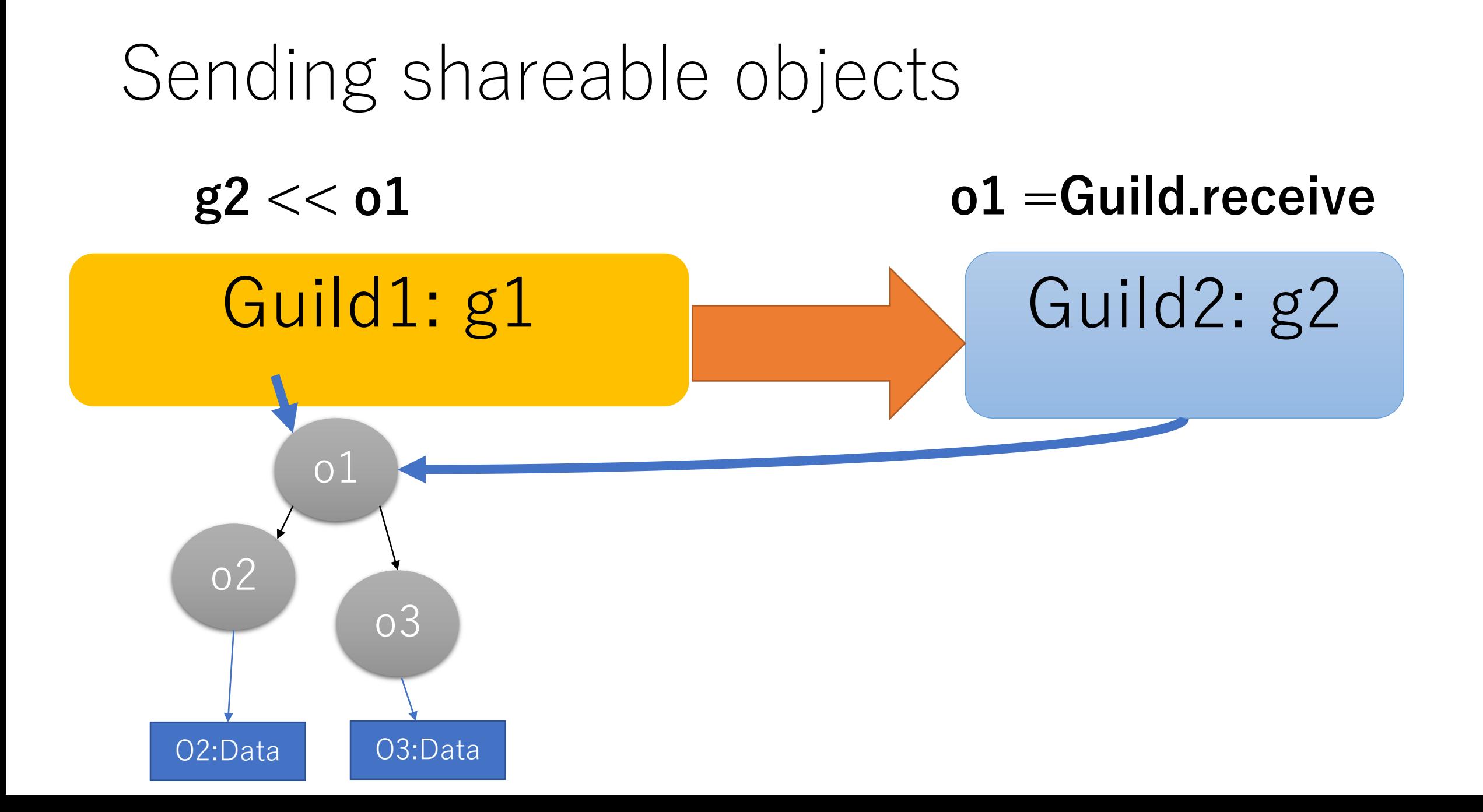

#### Sending non-shareable objects (1) Send by Copy

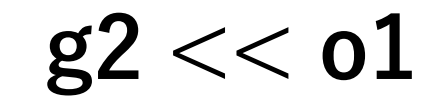

 $g2 \ll 01$  **o1 = Guild.receive** 

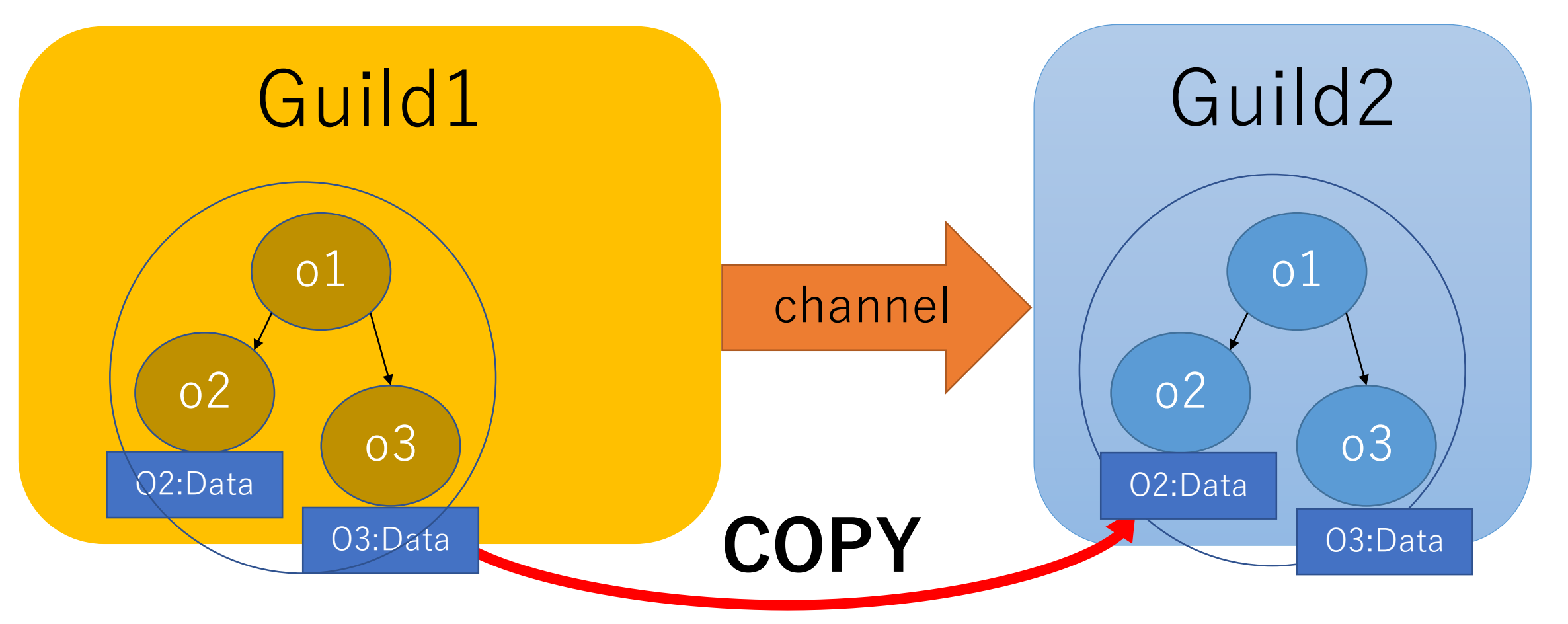

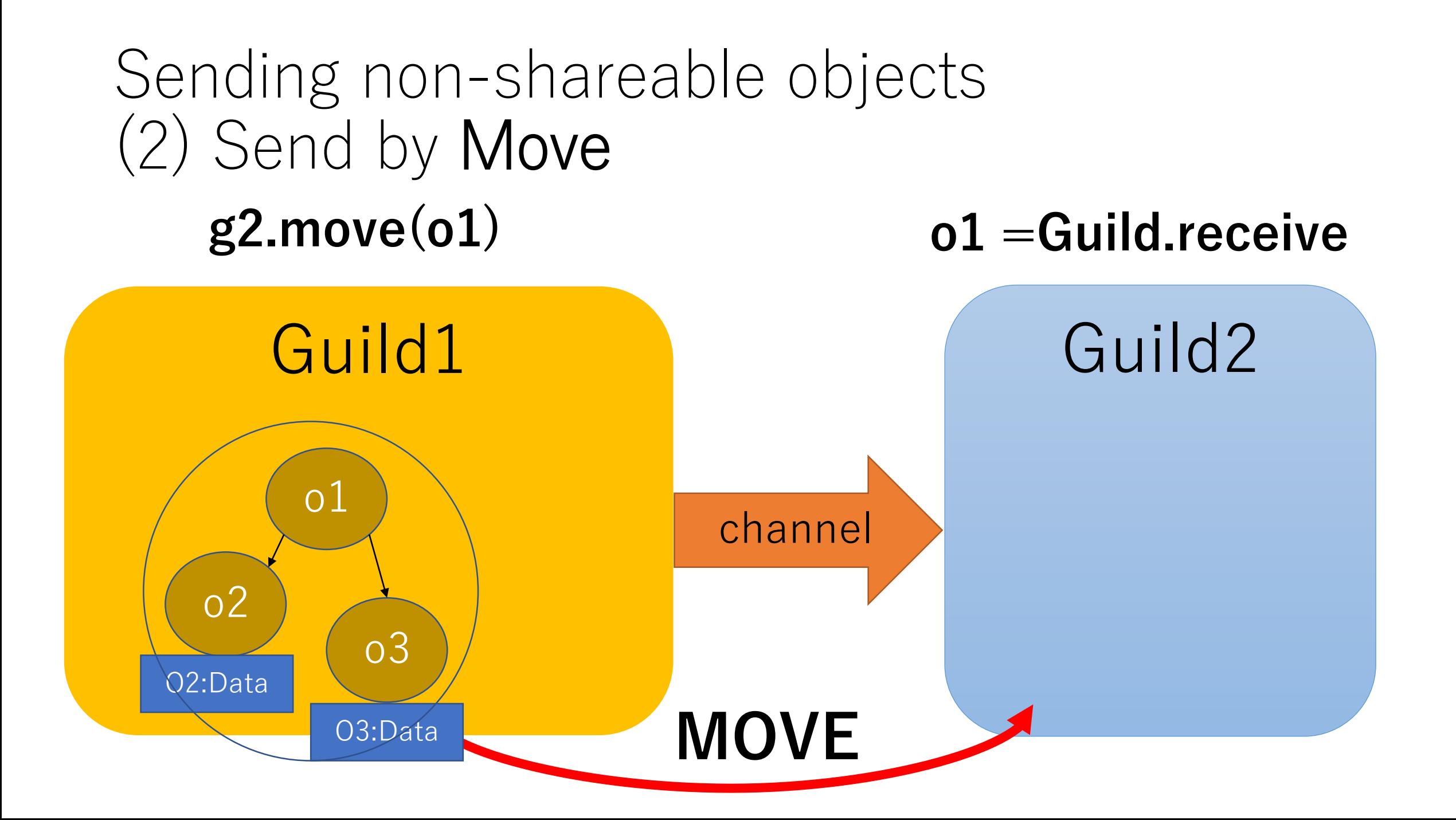

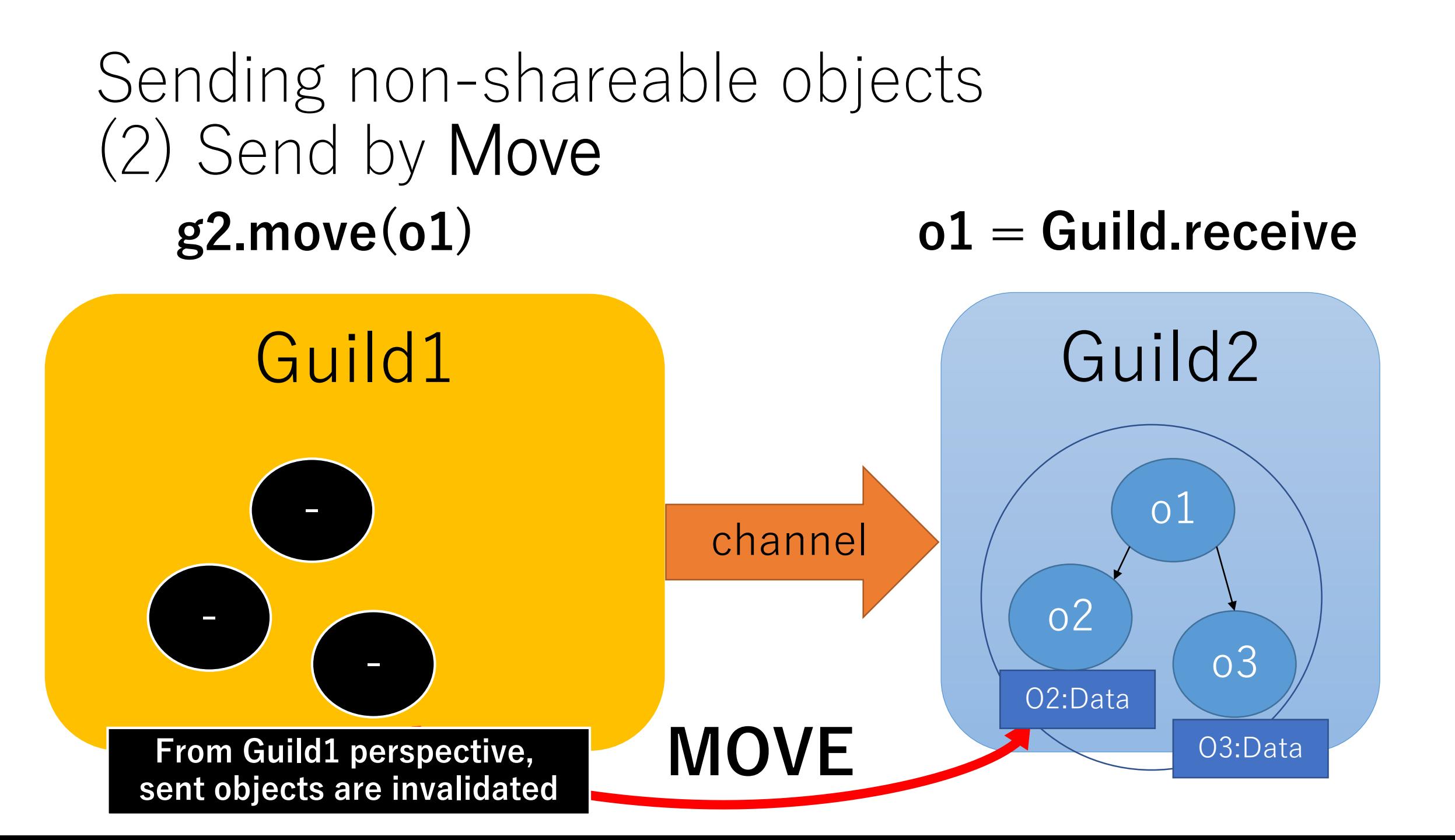

#### Sending non-shareable objects (2) Send by Move

- •If we don't access sent objects after sending them (and there are many such cases), we can send them faster
- •Examples
	- Huge string data
	- •I/O objects (send request I/O to workers)

Summary of sharable/non-sharable objects with copy/move operations

- Non-sharable objects
	- Normal mutable objects (like String, Array, ...)
	- Only one Guild can access such objects == membership
	- We can send them by COPY or MOVE
- Shareable objects
	- Several types of shareable objects
	- They requires special synchronization protocol to mutate them
	- We can share them between Guilds by sending references

#### **Mutable objs are NOT shared accidentally as Thread → Safe concurrent programming**

#### Discussion:

How to represent communication channel?

- •Actor model
	- Destination is specified by a Guild
	- guild << obj
	- Erlang/Elixir,  $\cdots$
- •CSP model
	- Destination is specified by a channel
	- ch << obj
	- Go, JavaScript, Kotolin/native, Racket, …
- •They have advantages and disadvantages…

#### Retrieve multiple channels

- •Sometimes we need to manipulate with multiple channel
	- Data channel and control channel
	- Monitoring channel for child Guilds
- How to provide APIs to support it?

Go language goroutine and channels

# <https://tour.golang.org/concurrency/5> select { case  $c \leq - x$ :  $x_{1}$  y = y, x+y case <- quit: fmt.Println("quit") return }

#### Erlang/Elixir Process

# <https://elixir-lang.org/getting-started/processes.html> iex> receive do

- $\ldots$  > {:hello, msg} -> msg
- $\ldots$  > {:world, msg} -> "won't match" ...> end

#### JavaScript Worker and MessageChannel

// <https://developer.mozilla.org/en-US/docs/Web/API/MessageChannel> var channel = new MessageChannel(); var output = document.querySelector('.output'); var iframe = document.querySelector('iframe');

// Wait for the iframe to load iframe.addEventListener("load", onLoad);

function onLoad() {

}

```
// Listen for messages on port1
channel.port1.onmessage = onMessage;
```
// Transfer port2 to the iframe

iframe.contentWindow.postMessage('Hello from the main page!', '\*', [channel.port2]);

```
}
// Handle messages received on port1
function onMessage(e) {
 output.innerHTML = e.data;
```
#### Racket place

; https://docs.racket-lang.org/reference/sync.html#%28def. %28%28quote. ~23~25kernel%29. handle-evt%29%29

```
> (define msg-ch (make-channel))
> (define exit-ch (make-channel))
> (thread
   (λ ()
     (let loop ([val 0])
       (printf "val = ~\sim a \sim n" val)
       (sync (handle-evt
               msg-ch
               (λ (val) (loop val)))
              (handle-evt
               exit-ch
               (λ (val) (displayln val)))))))
```
#### Multiple channels for Actor model

}

- Support "Tag" (shows channel)
	- guild.send to (:data, obj)
	- guild.send(obj) send to the default tag
- Receive with multiple tag
	- Guild.receive(tag1, tag2, …){|tag, obj| …}

```
q2 = Guild.new{
  \text{cont} = \text{true}while cont
    Guild.receive(:data, :ctrl){|tag, obj|
      case tag
      when :data
         calc(obj)
      when :ctrl
         case obj
         when :exit
           cont = falseelse
           raise "unknown"
         end
      end
    }
  end
```
#### Multiple channels for CSP model

}

- Making channels explicitly
- Send to a channel
	- ch << obj
- Receive with multiple channels

```
• Guild::Channel.receive(
 ch1, ch2, …){|ch, obj| 
 …}
```

```
g2 = Guild.new(data ch, cntl c){|d ch, c ch|
  \text{cont} = \text{true}while cont
    # wait for multiple channel
    Guild::Channel.receive(d ch, c_ch){|ch, obj|
      case ch
      when d_ch
        calc(obj)
      when c_ch
        case obj
        when :exit
          cont = false
        else
          raise "unknown ctrl: #{obj}"
        end
      end
    }
  end
```
# Guild Implementation

Preliminary implementation includes many bugs, performance issues. <https://github.com/ko1/ruby/tree/guild>

#### Guild context

- •Before Guild
	- $VM \rightarrow *Threads \rightarrow *Fibers$
- •After Guild
	- VM -> \*Guilds -> \*Threads -> \*Fibers
	- •Introduce rb guild t.

#### Introduce synchronizations

- •Before Guild
	- Multiple threads cannot run simultaneously
- •After Guild
	- •Run (native) threads in parallel
- •Need to introduce many **synchronizations**
	- •Introduce VM-wide locks for VM-wide resources
	- It is the multi-thread programming!!

#### Garbage collection

#### •Stop all Guilds (threads) at GC process

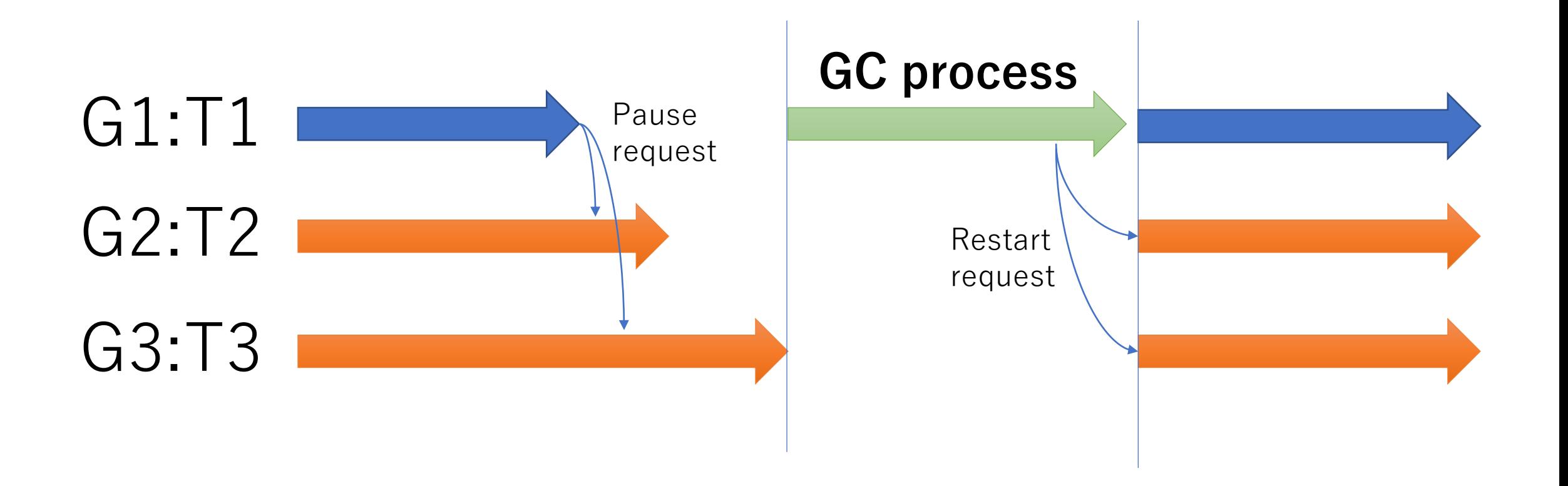

#### Implementation is not completed

- •Features
	- Fix GC bug
	- **Prohibit** sharing non-sharable objects
	- **Introduce synchronizations** to protect VM-wide resources (process-global)
	- **Introduce "sharable" object** protocols
- •Performance
	- **Reduce synchronizations**
	- **Per Guild** Garbage collection
	- **Introduce new "C API" to reduce TLS access**

#### Future optimizations

- Koichi Sasada, et.al. : An Implementation of Parallel Threads for YARV: Yet Another RubyVM (2007)
	- They introduced several optimization techniques to reduce synchronizations

情報処理学会論文誌: プログラミング Vol. 48 No. SIG 0(PRO 34)

2007

#### Ruby 用仮想マシン YARV における並列実行スレッドの実装

1 松 本 行 弘 12 動 司 **並木 美太郎 14** 

本論文ではスクリプト言語 Ruby 用仮想マシン YARV: Yet Another Ruby VM における並列実 行スレッド処理機構の実装について述べる、Ruby はその使いやすさから世界中で広く利用されてい るプログラム言語である. Ruby の特徴のひとつにマルチスレッドプログラミングに対応していると いう点があるが、現在広く利用されている Ruby 処理系は移植性を高めるため、すべてユーザレベル でスレッド制御を行っている。しかし、このスレッド実現手法では、実行がプロックしてしまう処理 が C 言語レベルで記述できない、並列計算機において複数スレッドの並列実行による性能向上がで きないなどの問題がある。そこで、現在筆者らが開発中の Ruby 処理系 YARV において、OS やラ イブラリなどによって提供されるネイティブスレッドを利用するスレッド処理機構を実装し、複数ス レッドの並列実行を実現した。並列化にあたっては、適切な同期の追加が必要であるが、特に並列実 行を考慮しない C 言語で記述した Ruby 用拡張ライブラリを安全に実行するための仕組みが必要で あった。また、同期の回数を減らす工夫についても検討した。本論文では、これらの仕組みと実装に ついての詳細を述べ、スレッドの並列実行によって得られた性能向上について評価した結果を述べる。

#### An Implementation of Parallel Threads for YARV: Yet Another RubyVM

KOICHI SASADA ,<sup>11</sup> YUKIHIRO MATSUMOTO ,<sup>12</sup> ATSUSHI MAEDA <sup>13</sup> and MITARO NAMIKI<sup>+4</sup>

In this paper, we describe an implementation of parallel threads for YARV: Yet Another RubyVM. The Ruby language is used worldwide because of its ease of use. Ruby also supports multi-threaded programming. The current Ruby interpreter controls all threads only in user-level to achieve high portability. However, this user-level implementation can not support blocking task and can not improve performance on parallel computers. To solve these problems, we implement parallel threads using native threads provided by systems software on YARV: Yet Another RubyVM what we are developing as another Ruby interpreter. To achieve parallel execution, correct synchronizations are needed. Especially, C extension libraries for Ruby which are implemented without consideration about parallel execution need a particular scheme for running in parallel. And we also try to reduce a number of times of synchronization. In this paper, we show implementations of these schemes and results of performance improvement on parallel threads execution.

## Naming of "Guild"

#### Why "Guild"?

- •Prefix should be different from "P" (Process), "T" (Therad) and "F" (Fiber).
- •Ownership can be explained with the word "Membership".
	- •All (normal) objects belong to one Guild.
	- •Easy to explain "Move" semantics

#### Any problem?

- "Move" operation is not so popular operation (most of case "copy" is enough)
- No other languages use this terminology
- Naming is important
- Just now "Guild" is a code name of this project

# Demonstrations

on the current PoW implementation.

## Demonstration (on 40 vCPUs)

- •CPU 40 virtual CPUs (2 x 10 x 2)
	- $\bullet$ Intel(R) Xeon(R) CPU E5-2630 v4 @ 2.20GHz
		- x10 cores
		- x2 hyper threading
	- x2 CPUs
- •Ubuntu 16.10
	- Already EOL  $\odot$

## Demonstration (on 40 vCPUs)

- •Workload
	- •Calculate **fib(23)** x 100\_000 times
		- Serial version: 100 000.times{ fib(23) }
		- Guild version:

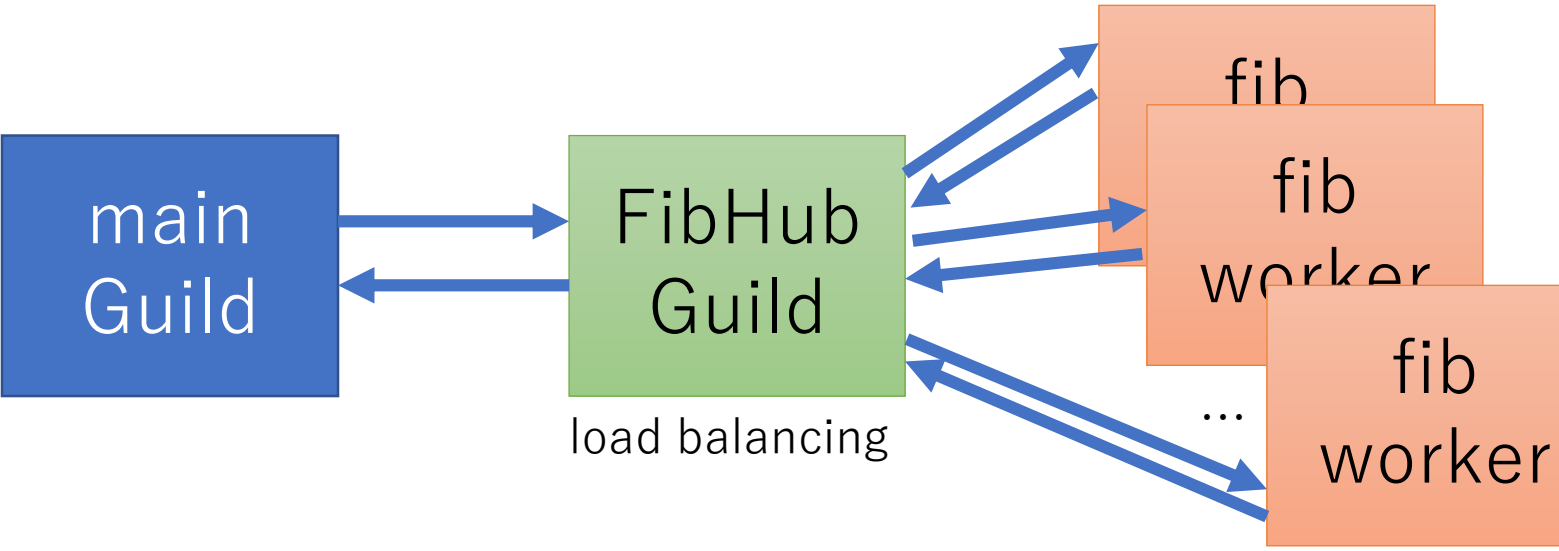

We can change # of workers

#### <https://gist.github.com/ko1/e5327126a77e078a0ffdf005013592ea>

```
FIBHUB = make worker hub do |n|
  [n, \text{fib}(n)]end
# library
def make worker hub n workers = WN, &worker proc
  pp WN: n_workers if $VERBOSE
  Guild.new(n workers, worker proc) do |nw, wp|guilds = nw.times.map do
      Guild.new do
        while data = Guild.receive
          result = wp.call(data)Guild.parent << [:ans, Guild.current, result]
        end
      end
    end
    requests = []
```

```
while true
                                cmd, sender guild, data = *Guild.receive
                                case cmd
                                when :req
                                  if g = guilds.pop
# Send a task
                                   g << data
                                 else
                                   requests << data
                                 end
                                when :ans
                                  Guild.parent << data
# Send an answers to master
                                 if req = requests.pop
                                   sender guild << req
                                 else
                                   guilds << sender_guild
                                 end
                                end
                              end
# Make worker guilds # Receive an answers from workers
                                                      # Send a remaining task
                                                      # to the worker if exists
                                                 # if an idle worker is available
                                           # Receive a request from master
```
#### end # You don't need to write such common code **# but we provide some kind of a framework**

#### fib(23) with # of Guilds on 40 vCPUs

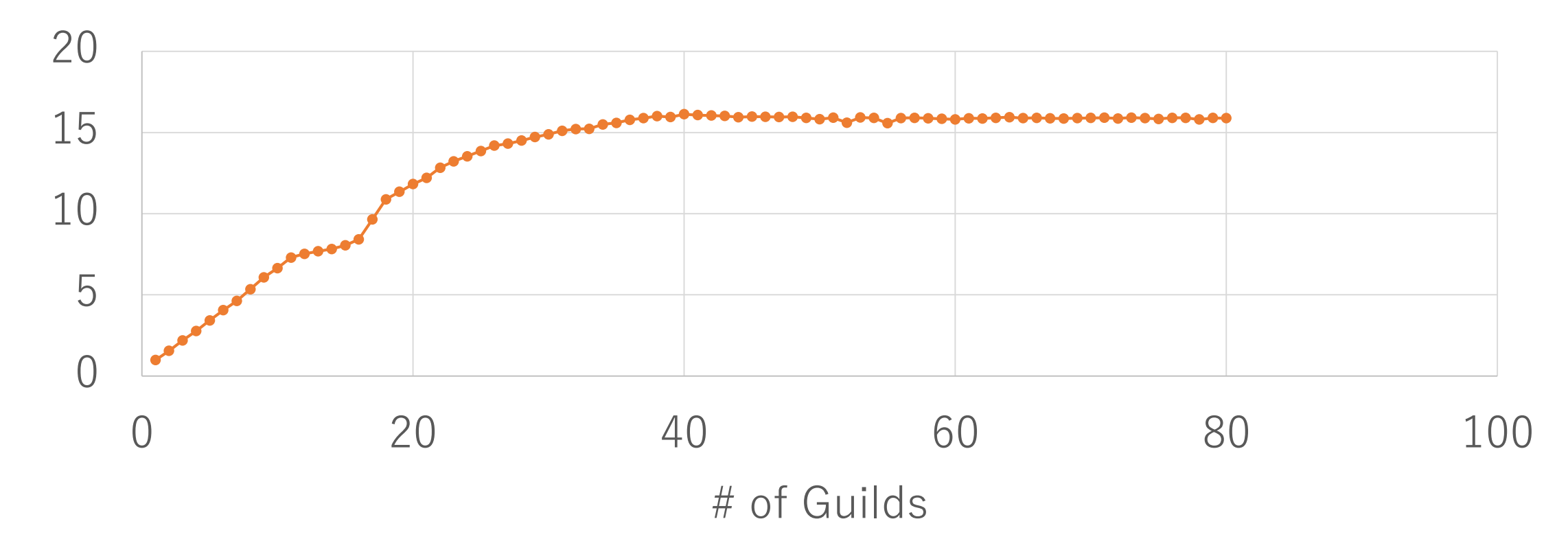

Speedup ratio (compare with serial execution)

## Demonstration (on 40 vCPUs)

- •Workload
	- Calculate  $fib(n) \times 100$  000 times  $(0 \le n \le 30)$ 
		- Serial version: 100\_000.times{ fib(23) }
		- Guild version: 40 Guilds

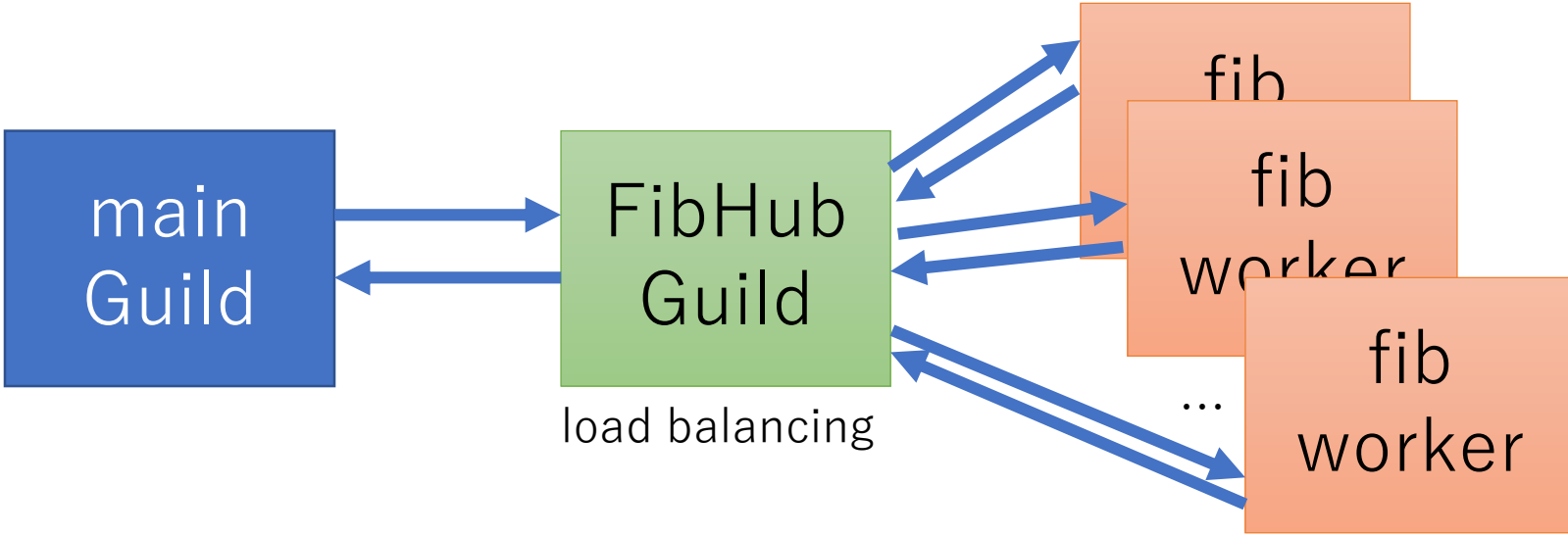

#### Execution time (sec) of  $fib(n) \times 100$  000 with 40 Guilds on 40 vCPUs

12,896.23 sec  $=\sim$  3.5 hours

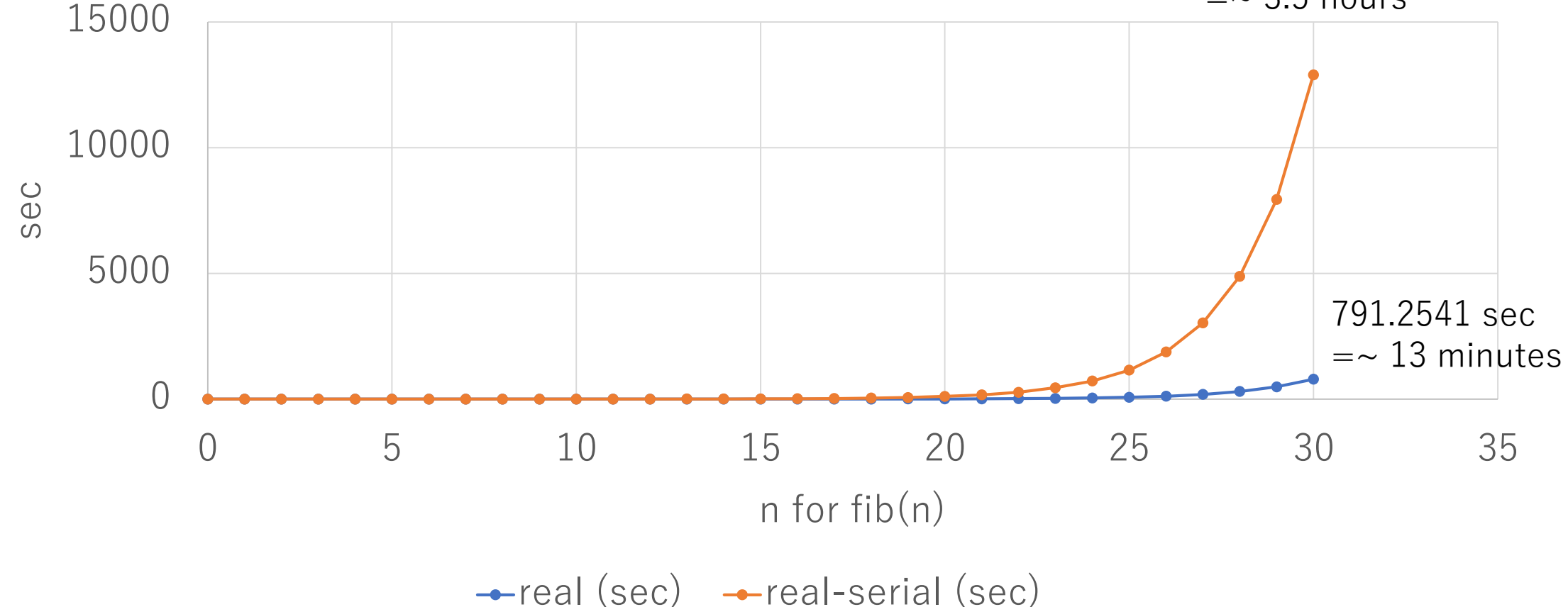

#### fib(n) with 40 Guilds on 40 vCPUs

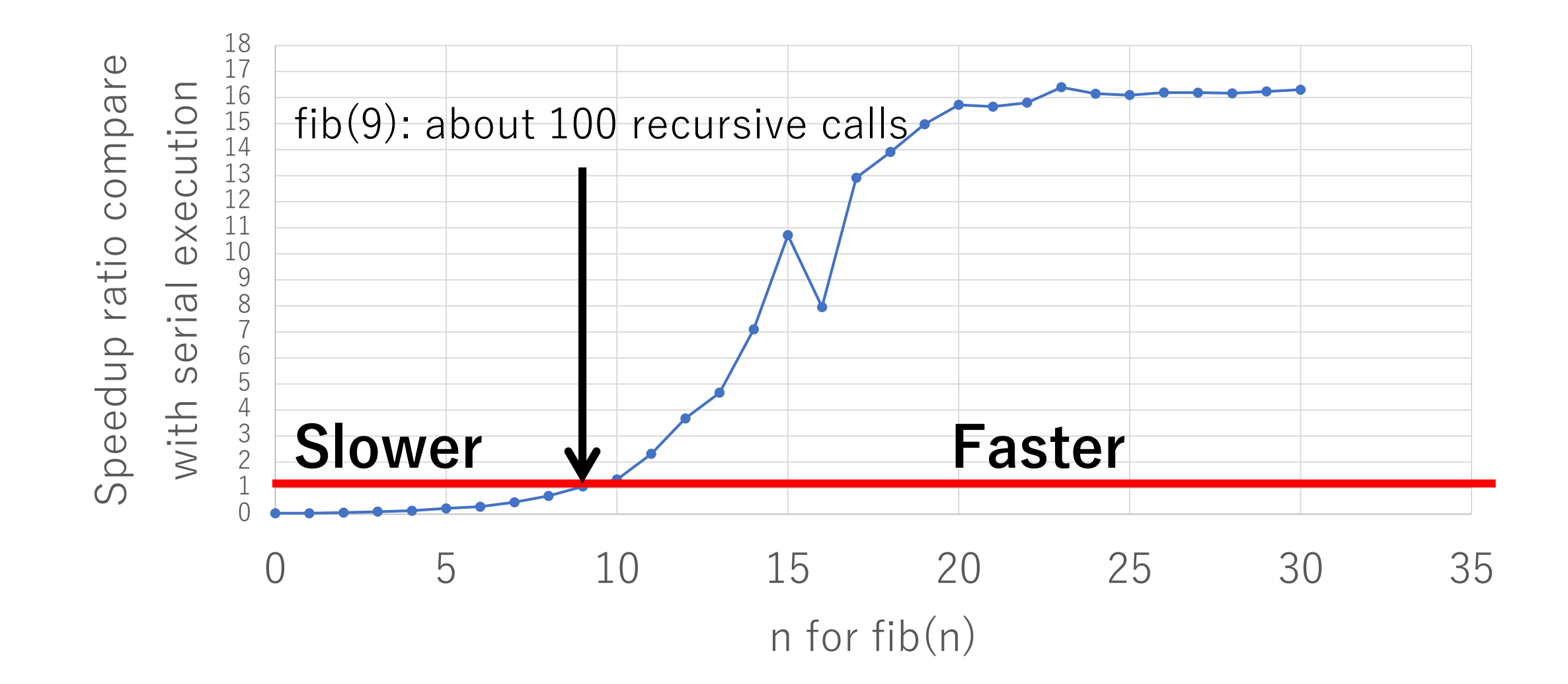

## Demonstration (on 40 virtual CPU)

- •Workload
	- •Calculate wordcount for files and find a file which contains maximum number of words. • on "ruby/test/ $**$ /\*" files  $(1,108$  files)

```
def word_count file
  r = File.read(file).b.upcase.split(/\\\ ).uniq.size
end
```
## Demonstration (on 40 virtual CPU)

- •Workload
	- •Calculate wordcount for files and find a file which contains maximum number of words. • on "ruby/test/\*\*/\*" files (1,108 files)

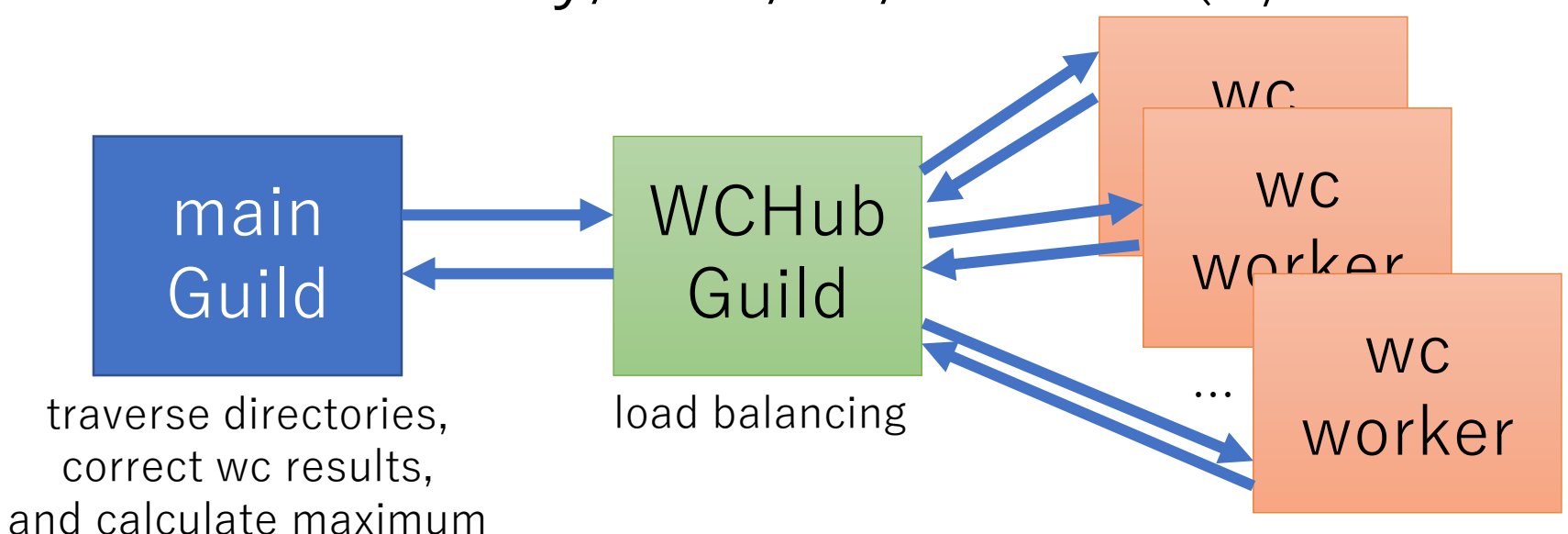

We can change # of workers

#### Demonstration (on 40 virtual CPU)

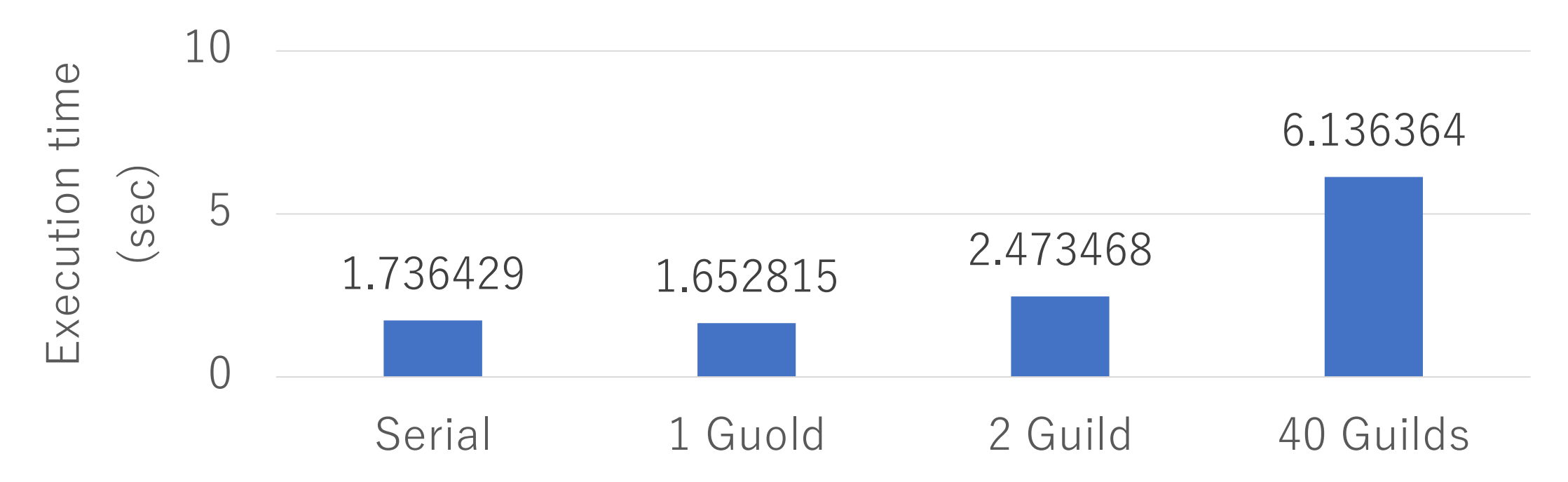

It is **SLOW** with multiple Guilds because GC/object allocation require naïve global locking (current implementation limitation) and huge contentions.

#### Today's talk

- •Ruby 2.6 updates of mine
- •Introduction of Guild
	- Design
	- Discussion
	- •Implementation
	- •Preliminary demonstration

Thank you for your attention

## Parallel programming in Ruby3 with Guild

Koichi Sasada

Cookpad Inc. <ko1@cookpad.com>

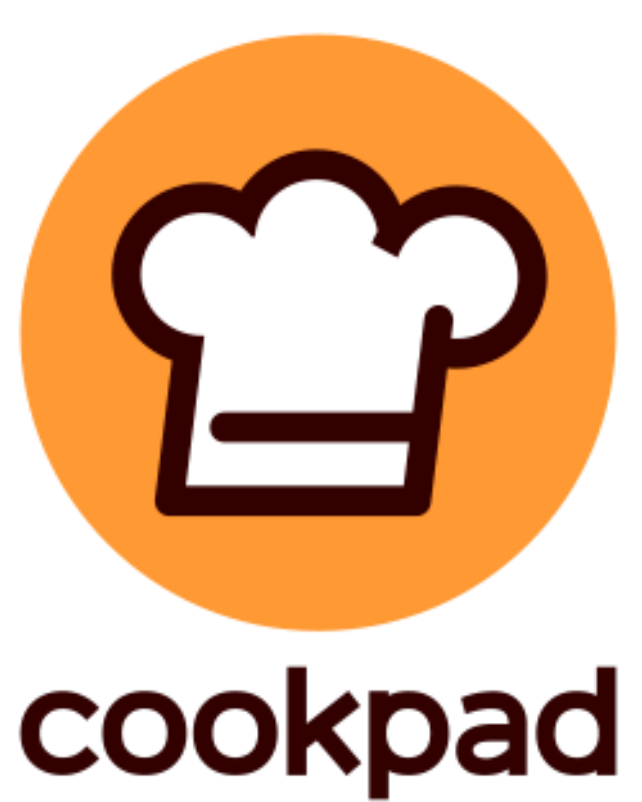

#### Pros./Cons. Matrix

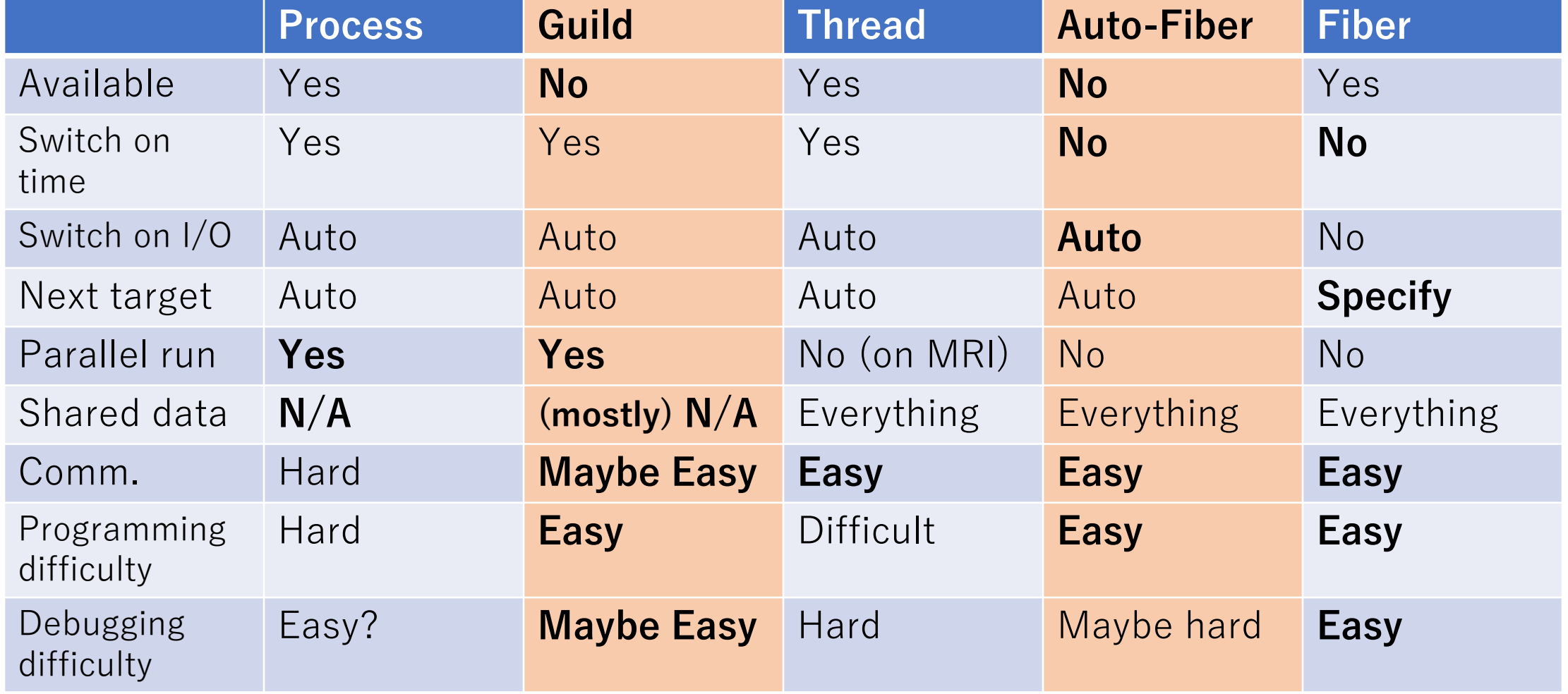